# 家系図に出てくる用語解説

●親族(しんぞく)

親族とは、法律(民法 725 条)上、 1.六親等内の血族 2.配偶者 3.三親等内の姻族 を指します。

●親等(しんとう)

親等とは、親族関係の遠近を示す単位(親族間の世代数)を言います。時折、「等親」ということ がありますが、これは誤りです。

●血族(けつぞく)

血族とは、血のつながりのある者(自然血族)、養親およびその血族(縁組した養子などに生じる 法定血族)を言います。

●姻族(いんぞく)

姻族とは、配偶者の一方と他方配偶者の血族との関係を言います。つまり、自分の配偶者の血 族、自分の血族の配偶者のことです。

六親等の血族がどこまでを指すのかを示した家系図を次ページに掲載しています。 また、姻族について三親等までを示した家系図を5ページに掲載しています。

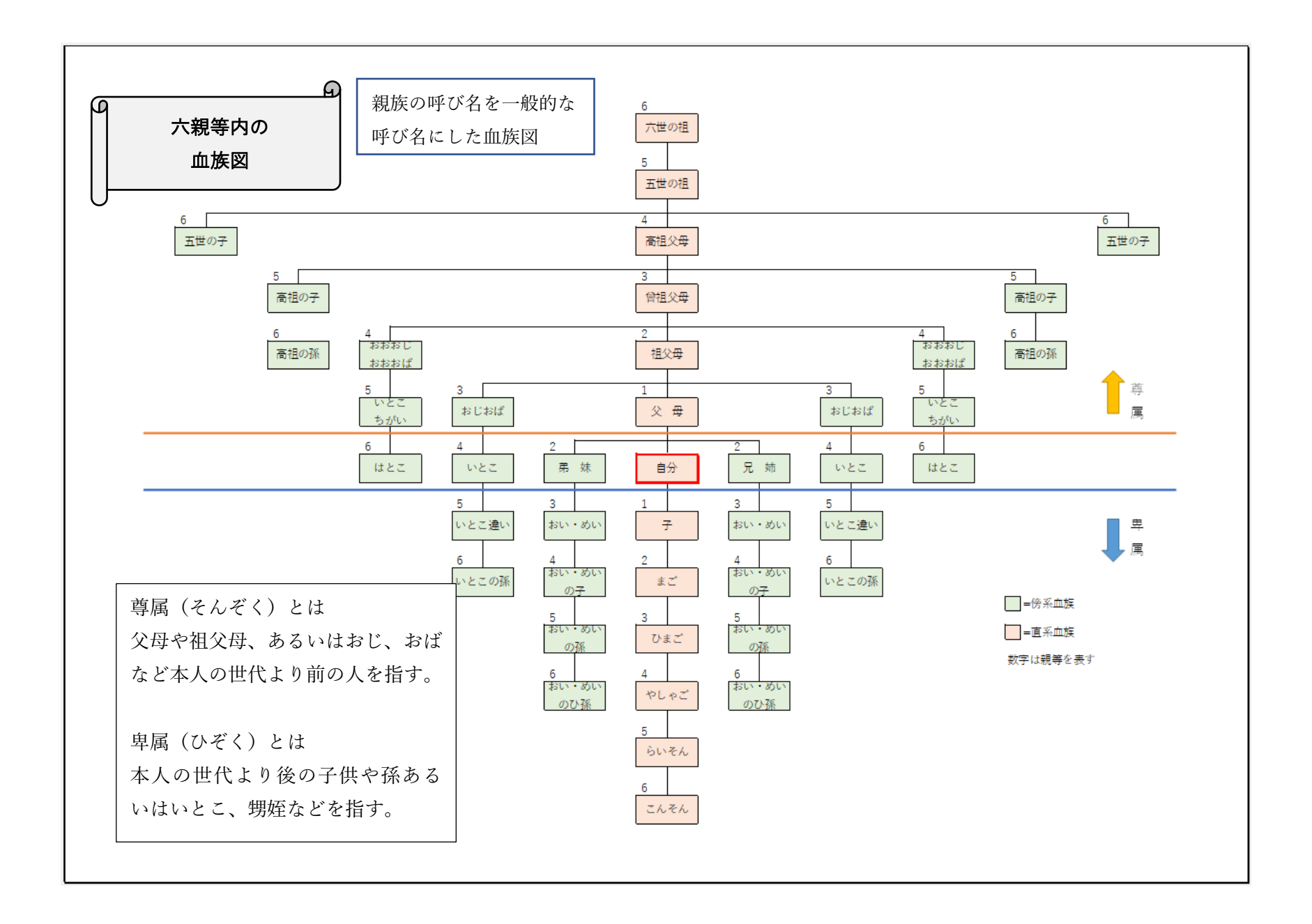

- ግ<br>-

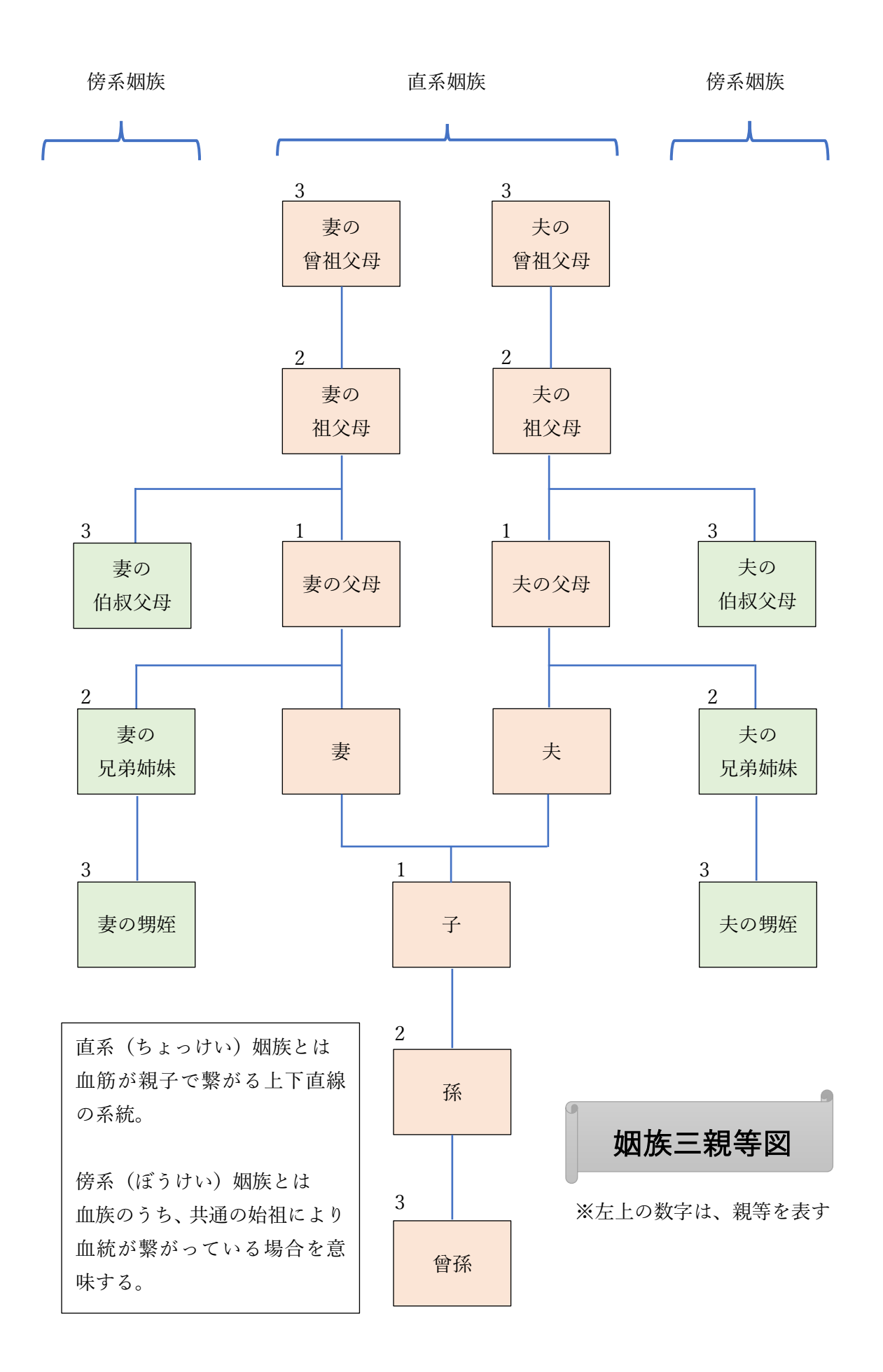

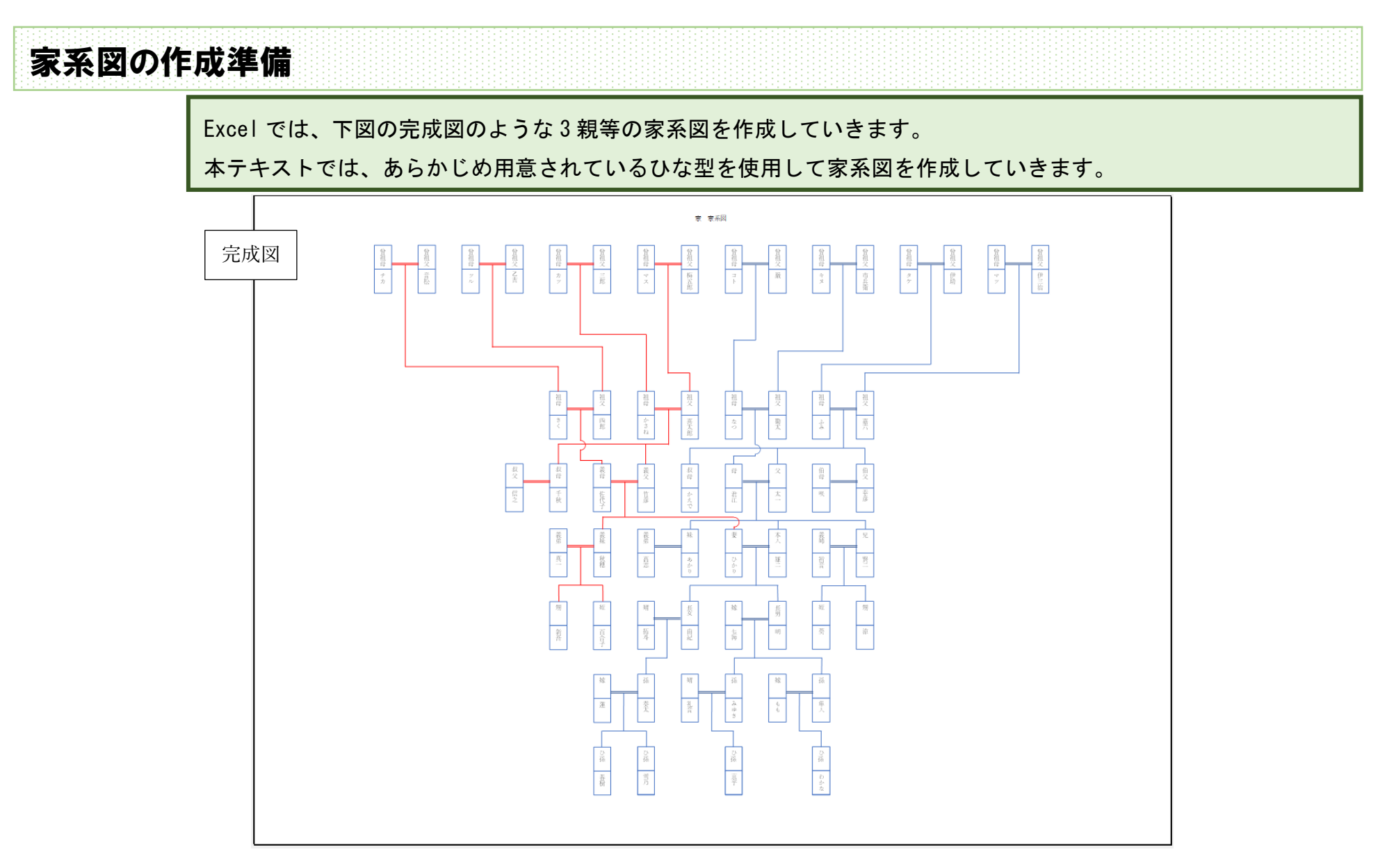

まず、Excel ファイル「手書き用家系図テンプレート Excel」を開きます。 下図のようになっていない場合は、「ページレイアウト」ボタンをクリックしてくだ さい。

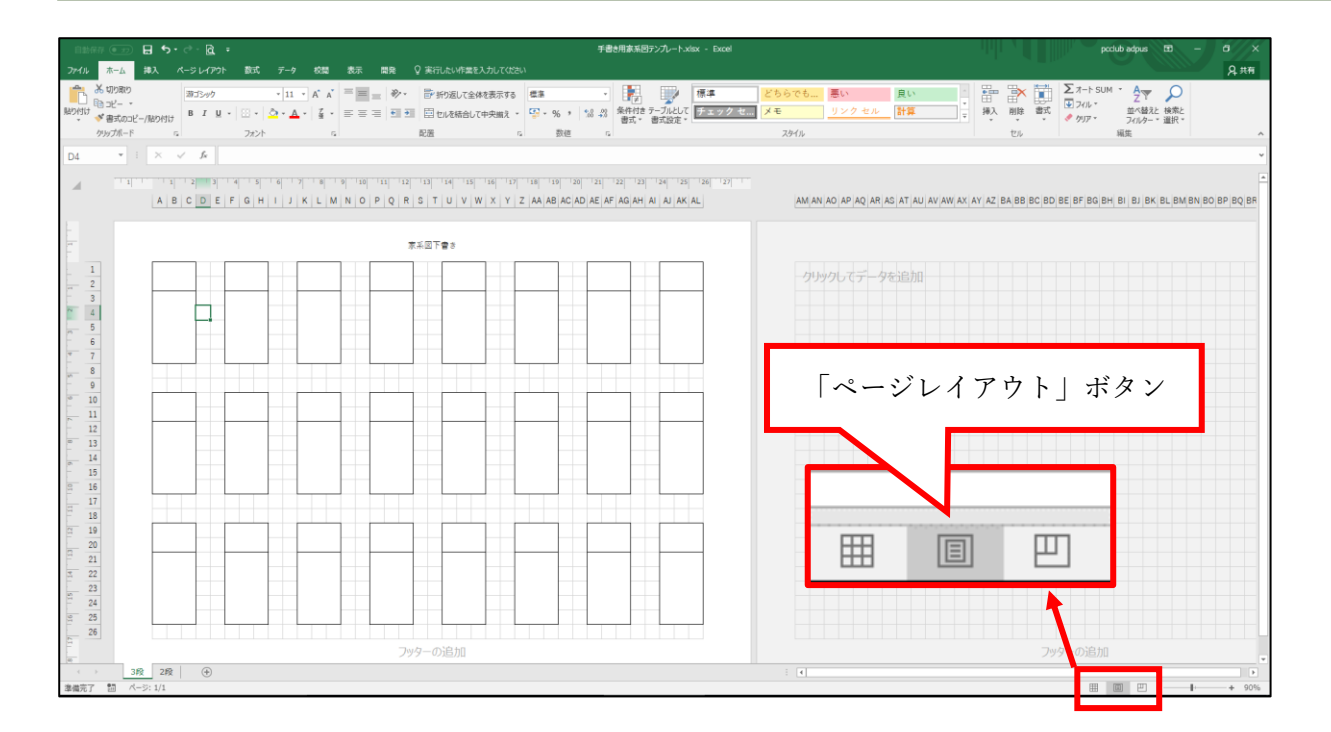

1 枚全体が見えるように表示倍率を変更してください。 操作方法は、画面右下の「一」ボタンをクリックすると 全体が見えるようになります。

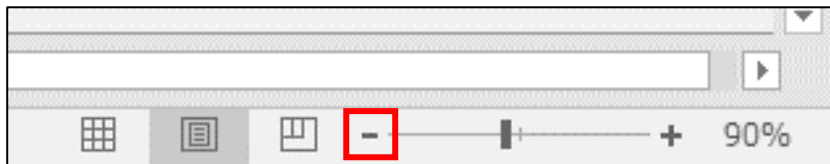

## 「手書き用家系図テンプレート Excel」では、下図のようにもう一つのテンプレート も使用します。

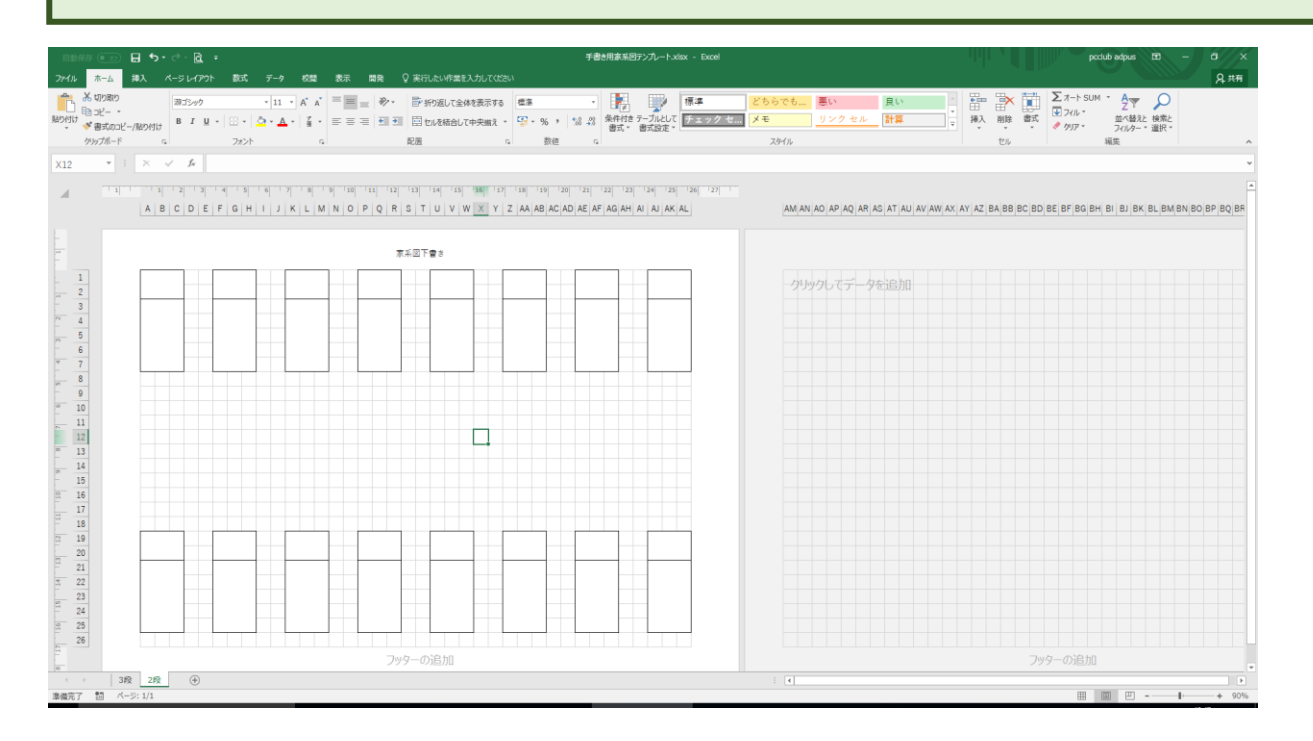

# ●テンプレートを印刷する

3 段ある家系図シートを複数枚印刷します。ここではまず 2 枚印刷します。

※プリンターの電源を入れておいてください。

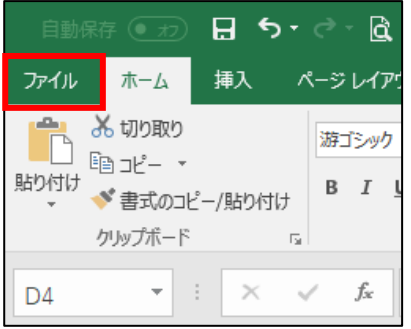

「ファイル」をクリックします。

「印刷」をクリックします。

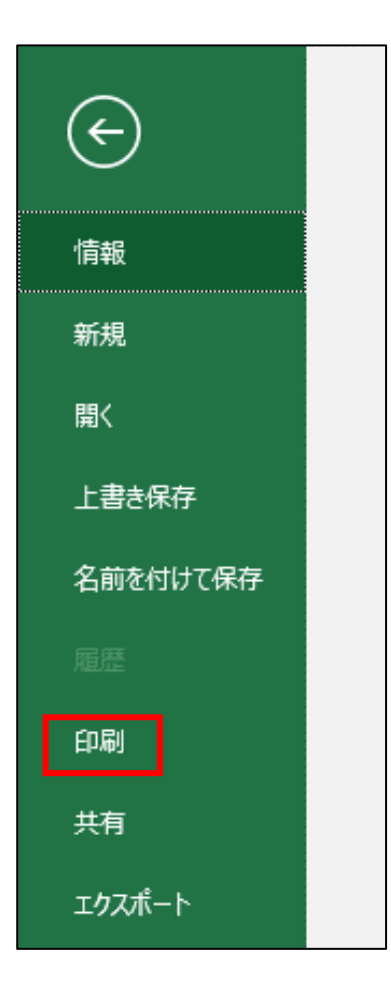

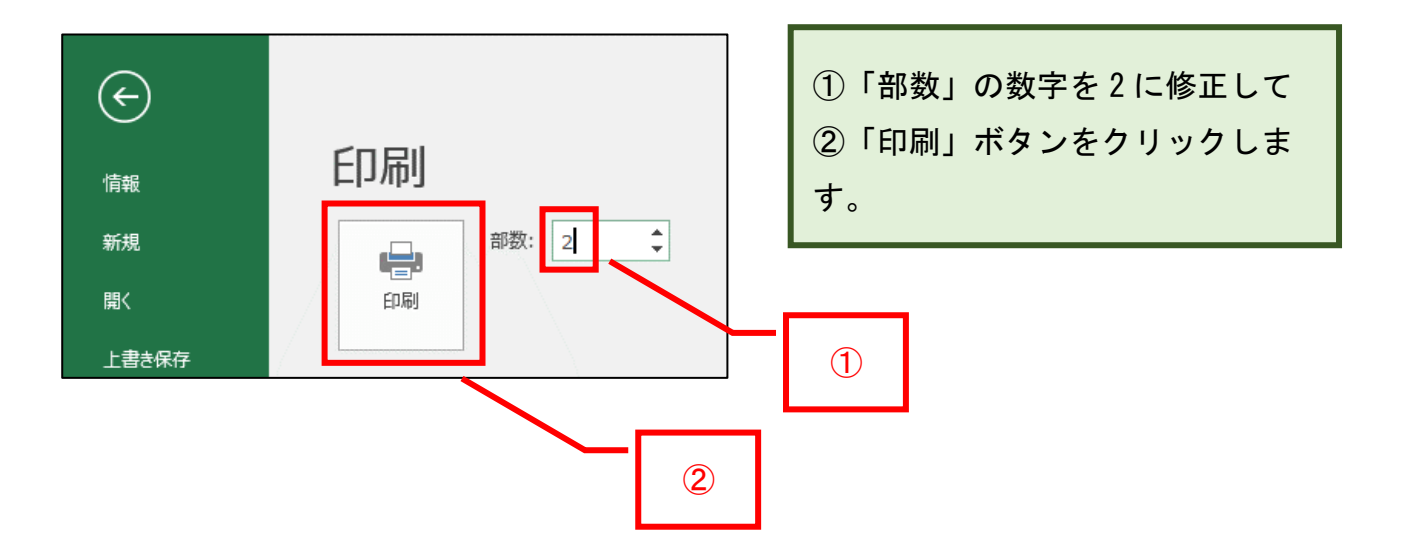

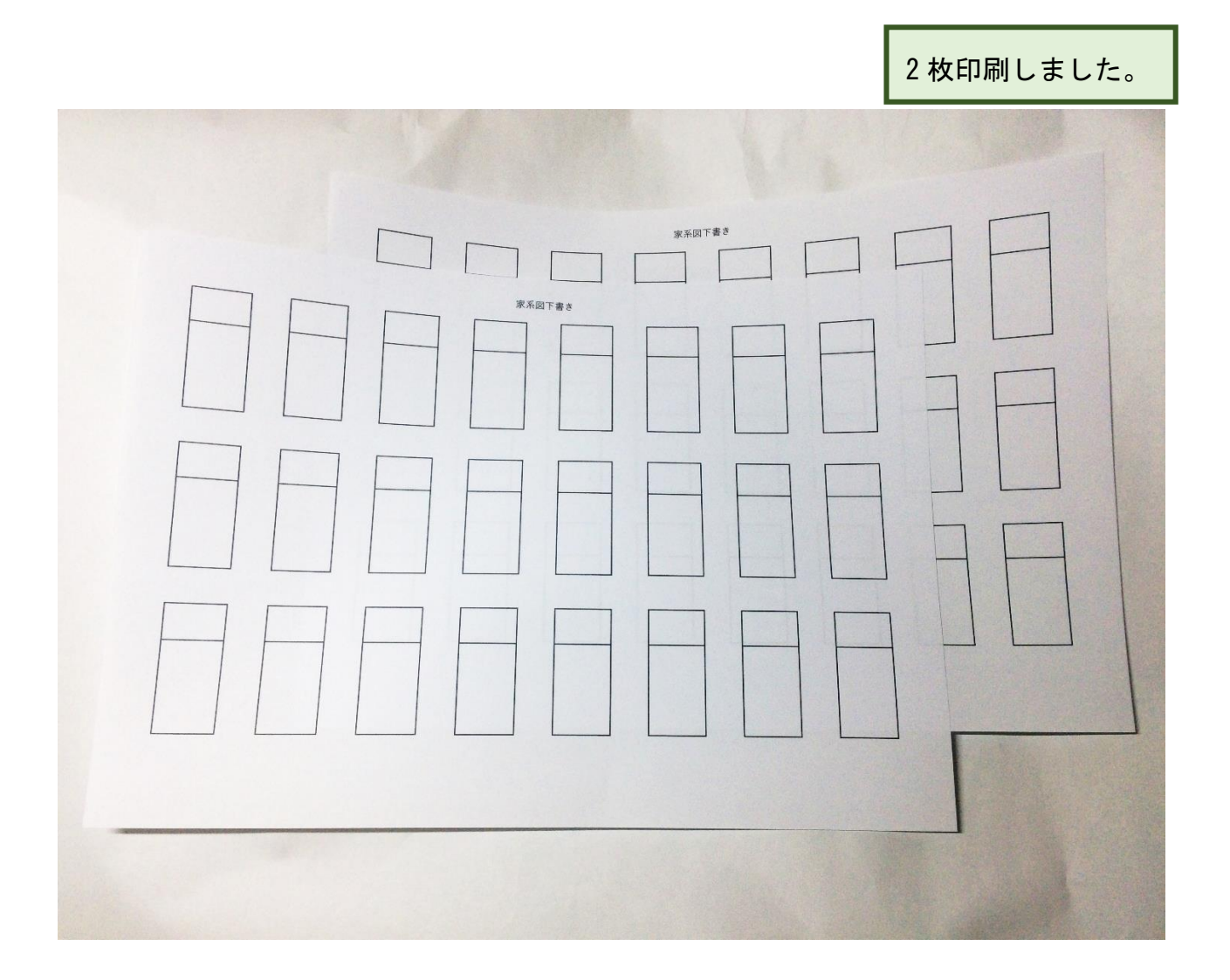

家系図作成の一般的なルール

家系図を書く際のルールは特にありませんが、一般的なルールを説明します。

#### ●同じ世代は高さを揃える

同世代を同じ高さにすることにくわえ、並びの関係性を縦のラインでもそろえると、 より統一感が出て見やすい家系図になります。

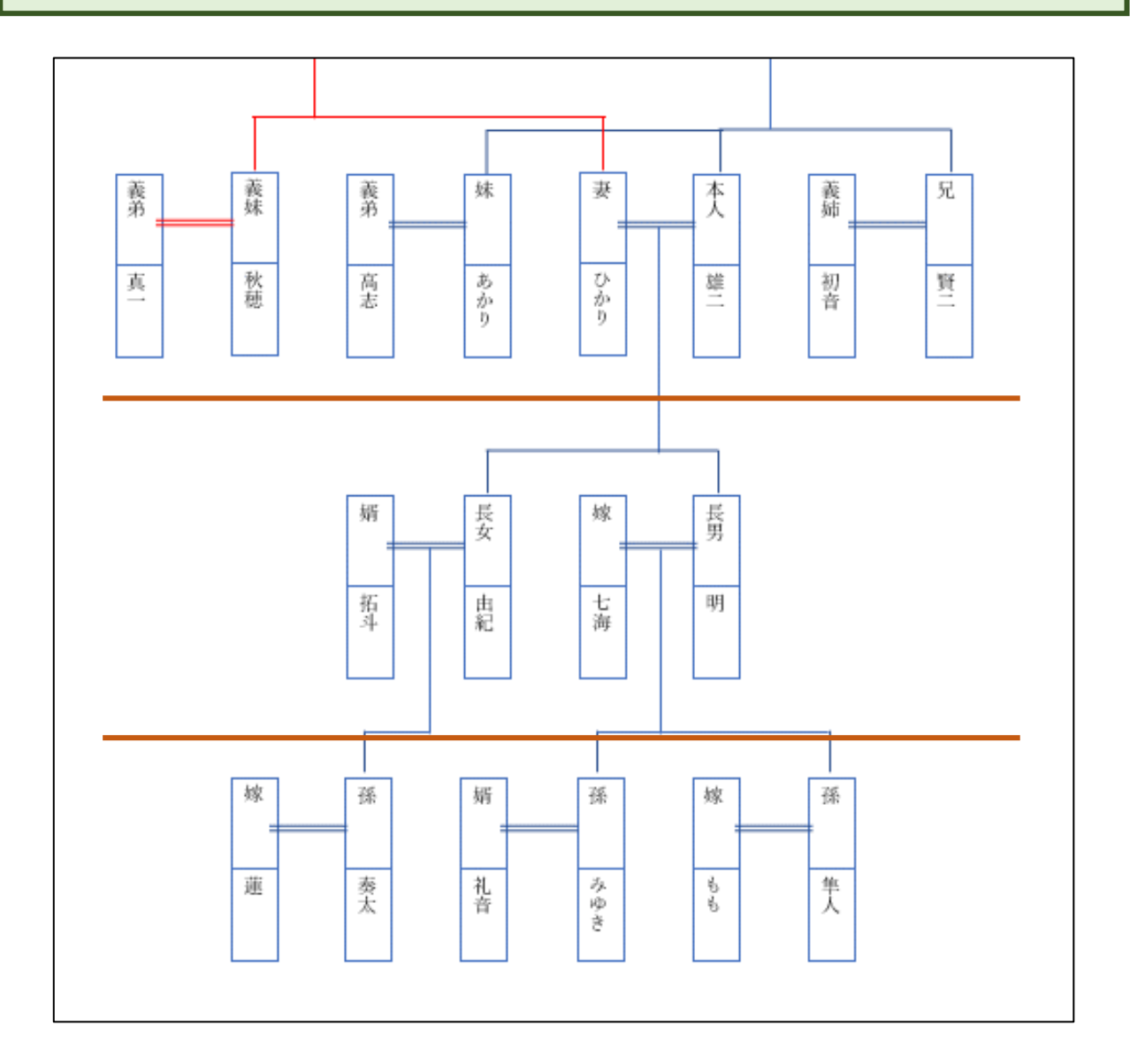

### ●夫婦は二重線で結ぶ

婚姻関係にある者同士は二重線で結ぶことで、夫婦を表します。 一般的には、夫を右に、妻を左に配置します。

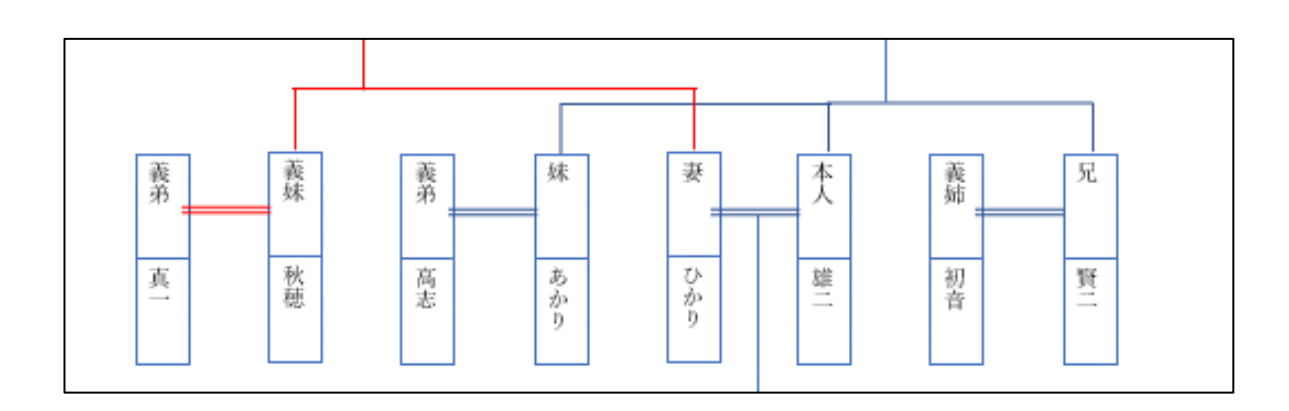

後妻がいる場合は、先妻を夫とつなぎ、その左側に後妻をつなぐ描き方と、夫を中心 に右に先妻、左に後妻を描く方法があります。どちらでも良いですが、見やすい家系 図にするため、描くパターンは統一しましょう。

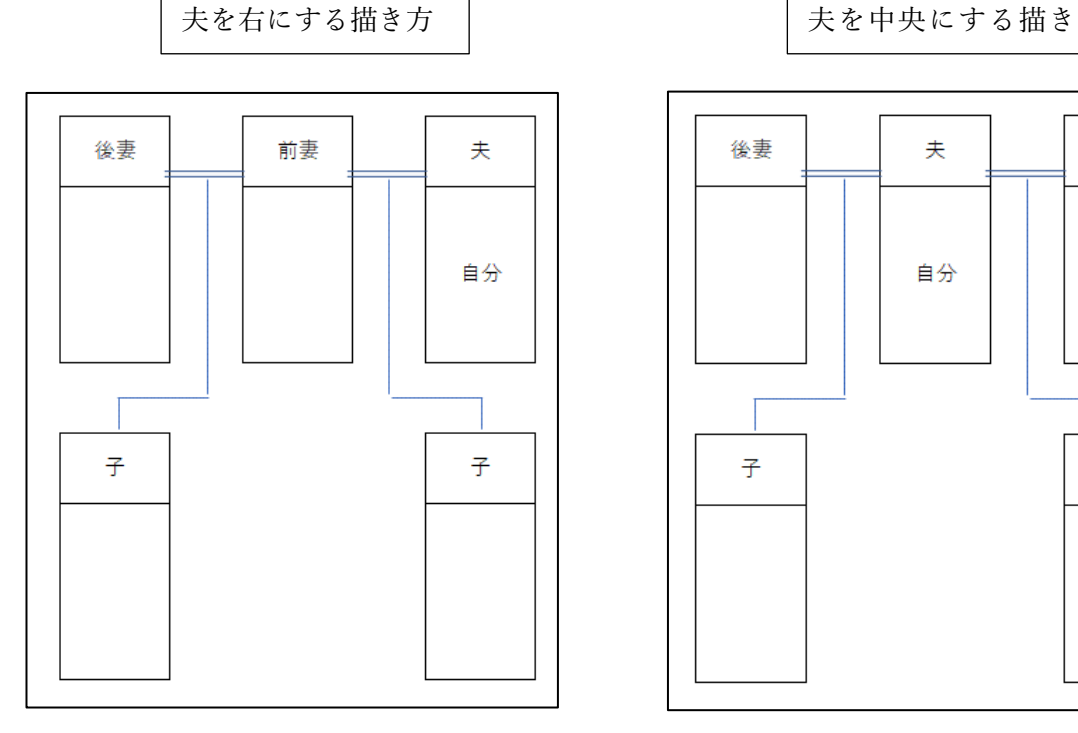

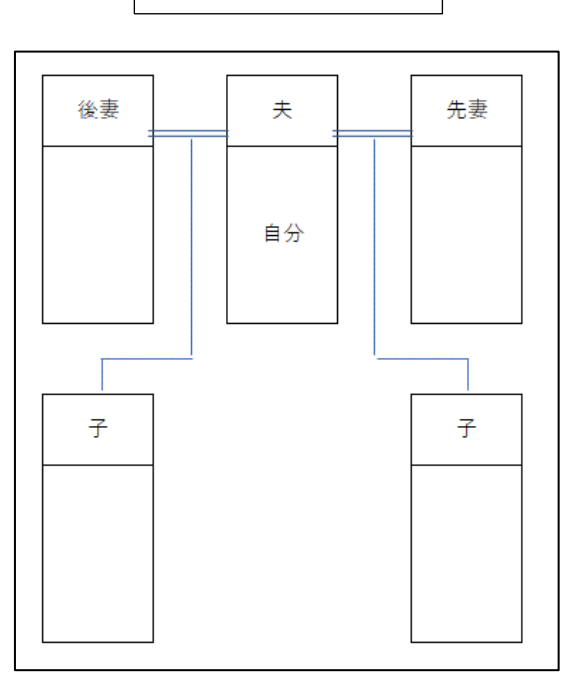